# Python: A great programming toolkit

#### Asokan Pichai Prabhu Ramachandran

Department of Aerospace Engineering IIT Bombay

10, October 2009

# Acknowledgements

This program is conducted by
IIT, Bombay
through CDEEP
as part of the open source initiatives
under the aegis of
National Mission on Education through ICT,
Ministry of HRD.

## **Outline**

- Agenda
- Agenda
- Overview
- Python
  - Getting Started
  - Data types
  - Control flow
  - Functions
  - Lists
  - IO
  - Modules

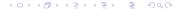

# About the Workshop

```
Day 1, Session 2 Sat 11:15–12:45
Day 1, Session 3 Sat 13:45–15:15
Day 1, Session 4 Sat 15:30–17:00
```

Day 1, Session 1 Sat 09:30–11:00

Day 2, Session 1 Sun 09:30-11:00 Day 2, Session 2 Sun 11:15–12:45

Day 2, Session 3 Sun 13:45–15:15

Day 2, Session 4 Sun 15:30–17:00

# About the Workshop

#### Goal of the workshop

Successful participants will be able to use python as their scripting and problem solving language.

#### Workshop Audience

Aimed at Engg., Mathematics and Science teachers but should serve a similar purpose for others.

#### Focus of the workshop

Focus on basic numerics and plotting

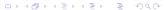

## Checklist

#### python

Type python at the command line. Do you see version 2.5 or later?

#### **IPython**

Is IPython available?

#### **Editor**

Which editor? scite, vim, emacs, ...

## Session 1

- Introduction and motivation
- Using the interpreter(s)
- Basic data types: int, float, string
- Basic data structures: list
- Basic console IO: raw\_input(), print
- Basic control flow: if, while
- Problem set 1
- Functions → Problem set 2
- lists, for → Problem set 3
- IO, Modules → Problem sets 4,5, . . .

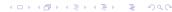

## Introduction

- Creator and BDFL: Guido van Rossum.
- December 1989
- "Python" as in Monty Python's Flying Circus
- 2.6.x
- PSF license (like BSD: no strings attached)
- Highly cross platform
- Nokia series 60!
- Philosophy: Simple and complete by design

## Resources

- Part of many GNU/Linux distributions
- Web: http://www.python.org
- Doc: http://www.python.org/doc
- Free Tutorials:
  - Official Python tutorial: http: //docs.python.org/tut/tut.html
  - Byte of Python: http://www.byteofpython.info/
  - Dive into Python: http://diveintopython.org/

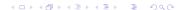

- Readable and easy to use
- High level, interpreted, modular, OO
- Much faster development cycle
- Powerful interactive environment
- Rapid application development
- Rich standard library and modules
- Interfaces well with C++, C and FORTRAN
- More than a math package ⇒ some extra work compared to math packages

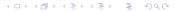

## Use cases

- NASA: Space Shuttle Mission Design
- AstraZeneca: Collaborative Drug Discovery
- ForecastWatch.com: Helps Meteorologists
- Industrial Light & Magic: Runs on Python
- Zope: Commercial grade Toolkit
- Plone: Professional high feature CMS
- RedHat: install scripts, sys-admin tools
- Django: A great web application framework
- Google: A strong python shop

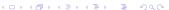

# To sum up, python is...

- dynamically typed, interpreted → rapid testing/prototyping
- powerful, very high level
- has full introspection
- Did we mention powerful?

#### But ...

may be wanting in performance. specialised resources such as SWIG, Cython are available

Agenda Agenda Overview Python Getting Started Data types Control flow Functions Lists IO I

## Outline

- Agenda
- Agenda
- Overview
- Python
  - Getting Started
  - Data types
  - Control flow
  - Functions
  - Lists
  - 10
  - Modules

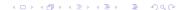

# At the prompt, type the following

```
>>> print 'Hello Python'
>>> print 3124 * 126789
>>> 1786 % 12
>>> 3124 * 126789
>>> a = 3124 * 126789
>>> big = 12345678901234567890 ** 3
>>> verybig = big * big * big * big
>>> 12345**6, 12345**67, 12345**678
```

# At the prompt, type the following

```
>>> s = 'Hello '
>>> p = 'World'
>>> s + p
>>> s * 12
>>> s * s
>>> s + p * 12, (s + p) * 12
>>> s * 12 + p * 12
>>> 12 * s
```

# At the prompt, type the following

```
>>> 17/2
>>> 17/2.0
>>> 17.0/2
>>> 17.0/8.5
>>> int(17/2.0)
>>> float (17/2)
>>> str(17/2.0)
>>>  round( 7.5)
```

#### Mini exercise

Round a float to the nearest integer, using int()?

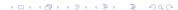

- What does this do?
- round(amount \* 10) /10.0

## More exercises?

#### Round sums

How to round a number to the nearest 5 paise?

Remember  $17.23 \rightarrow 17.25$ ,

while  $17.22 \rightarrow 17.20$ 

How to round a number to the nearest 20 paise?

# A question of good style

```
amount = 12.68
denom = 0.05
nCoins = round(amount/denom)
rAmount = nCoins * denom
```

```
amount = 12.68
denom = 0.05
nCoins = round(amount/denom)
rAmount = nCoins * denom
```

#### Style Rule #1

Naming is 80% of programming

## Odds and ends

- Case sensitive
- Dynamically typed ⇒ need not specify a type

```
a = 1
a = 1.1
a = "Now I am a string!"
```

Comments:

```
a = 1 # In-line comments
# Comment in a line to itself.
a = "# This is not a comment!"
```

Agenda Agenda Overview Python Getting Started Data types Control flow Functions Lists IO I

## Outline

- Agenda
- Agenda
- Overview
- Python
  - Getting Started
  - Data types
  - Control flow
  - Functions
  - Lists
  - IO
  - Modules

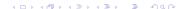

Agenda Agenda Overview Python Getting Started Data types Control flow Functions Lists IO

# Basic types

- Numbers: float, int, long, complex
- Strings
- Boolean

#### Also to be discussed later

tuples, lists, dictionaries, functions, objects...

## Numbers

```
>>> a = 1 # Int.
>>> 1 = 1000000L # Long
>>> e = 1.01325e5 # float
>>> f = 3.14159 \# float
>>> c = 1+1; # Complex!
>>> print f*c/a
(3.14159+3.14159\dagger)
>>> print c.real, c.imag
1.0 1.0
>>> abs(c)
1.4142135623730951
>>>  abs( 8 - 9.5 )
1.5
```

## Boolean

```
>>> t = True
>>> f = not t
False
>>> f or t
True
>>> f and t
False
```

#### Try:

**NOT True** not TRUE

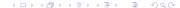

# Relational and logical operators

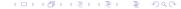

```
s = 'this is a string'
s = 'This one has "quotes" inside!'
s = "I have 'single-quotes' inside!"
1 = "A string spanning many lines\
one more line\
vet another"
t = """A triple quoted string does
not need to be escaped at the end and
"can have nested quotes" etc."""
```

# More Strings

```
>>> w = "hello"
>>> print w[0] + w[2] + w[-1]
hlo.
>>> len(w) # quess what
5
>>> s = u'Unicode strings!'
>>> # Raw strings (note the leading 'r'
... r s = r'A string \$\alpha \nu\$'
TypeError: object does not support item
```

# More Strings

```
>>> w = "hello"
>>> print w[0] + w[2] + w[-1]
hlo.
>>> len(w) # quess what
5
>>> s = u'Unicode strings!'
>>> # Raw strings (note the leading 'r'
... r_s = r'A string \alpha \alpha nu$'
>>> w[0] = 'H' # Can't do that!
Traceback (most recent call last):
  File "<stdin>", line 1, in ?
TypeError: object does not support item
```

# Let us switch to IPython

Why?

#### Better help (and a lot more)

Tab completion

?

object.function?

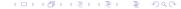

# More on strings

```
In [1]: a = 'hello world'
In [2]: a.startswith('hell')
Out[2]: True
In [3]: a.endswith('ld')
Out[3]: True
In [4]: a.upper()
Out[4]: 'HELLO WORLD'
In [5]: a.upper().lower()
Out[5]: 'hello world'
```

```
In [6]: a.split()
Out[6]: ['hello', 'world']
In [7]: ''.join(['a', 'b', 'c'])
Out[7]: 'abc'
In [8] 'd' in ''.join( 'a', 'b', 'c')
Out[8]: False
```

```
Try:
```

```
a.split('o')
'x'.join(a.split('o'))
```

# Surprise! strings!!

```
In [11]: x, y = 1, 1.2
In [12]: 'x is %s, y is %s' %(x, y)
Out[12]: 'x is 1, y is 1.234'
```

### Try:

```
'x is %d, y is %f' %(x, y)
'x is %3d, y is %4.2f' %(x, y)
```

docs.python.org/lib/typesseq-strings.html

Agenda Agenda Overview Python Getting Started Data types Control flow Functions Lists IO

## Interlude

#### A classic problem

How to interchange values of two variables? Please note that the type of either variable is unknown and it is not necessary that both be of the same type even!

60 m

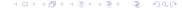

Agenda Agenda Overview Python Getting Started Data types Control flow Functions Lists IO I

## **Outline**

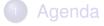

- Agenda
- Overview
- Python
  - Getting Started
  - Data types
  - Control flow
  - Functions
  - Lists
  - 10
  - Modules

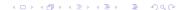

## Control flow constructs

- if/elif/else: branching
- while: looping
- for : iterating
- break, continue: modify loop
- pass : syntactic filler

## Basic conditional flow

```
In [21]: a = 7
In [22]: b = 8
In [23]: if a > b:
             print 'Hello'
   ...: else:
   ....: print 'World'
   . . . . :
   . . . . :
World
```

Let us switch to creating a file

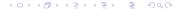

# Creating python files

- aka scripts
- use your editor
- Note that white space is the way to specify blocks!
- extension .py
- run with python hello.py at the command line
- in IPython...

## If...elif...else example

```
x = int(raw_input("Enter an integer:"))
if x < 0:
     print 'Be positive!'
elif x == 0:
     print 'Zero'
elif x == 1:
     print 'Single'
else:
     print 'More'
```

# Simple IO

## Console Input

raw input () waits for user input. Prompt string is optional. All keystrokes are Strings! int () converts string to int.

#### Console output

print is straight forward. Major point to remember is the distinction between print x and print x,

# Basic looping

```
# Fibonacci series:
# the sum of two elements
# defines the next
a, b = 0, 1
while b < 10:
    print b,
    a, b = b, a + b
1 1 2 3 5 8
```

Recall it is easy to write infinite loops with while

80 m

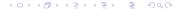